# **Application Keyboard Shortcuts**

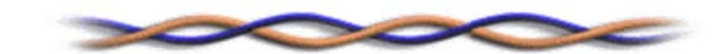

### **Driving around your desktop**

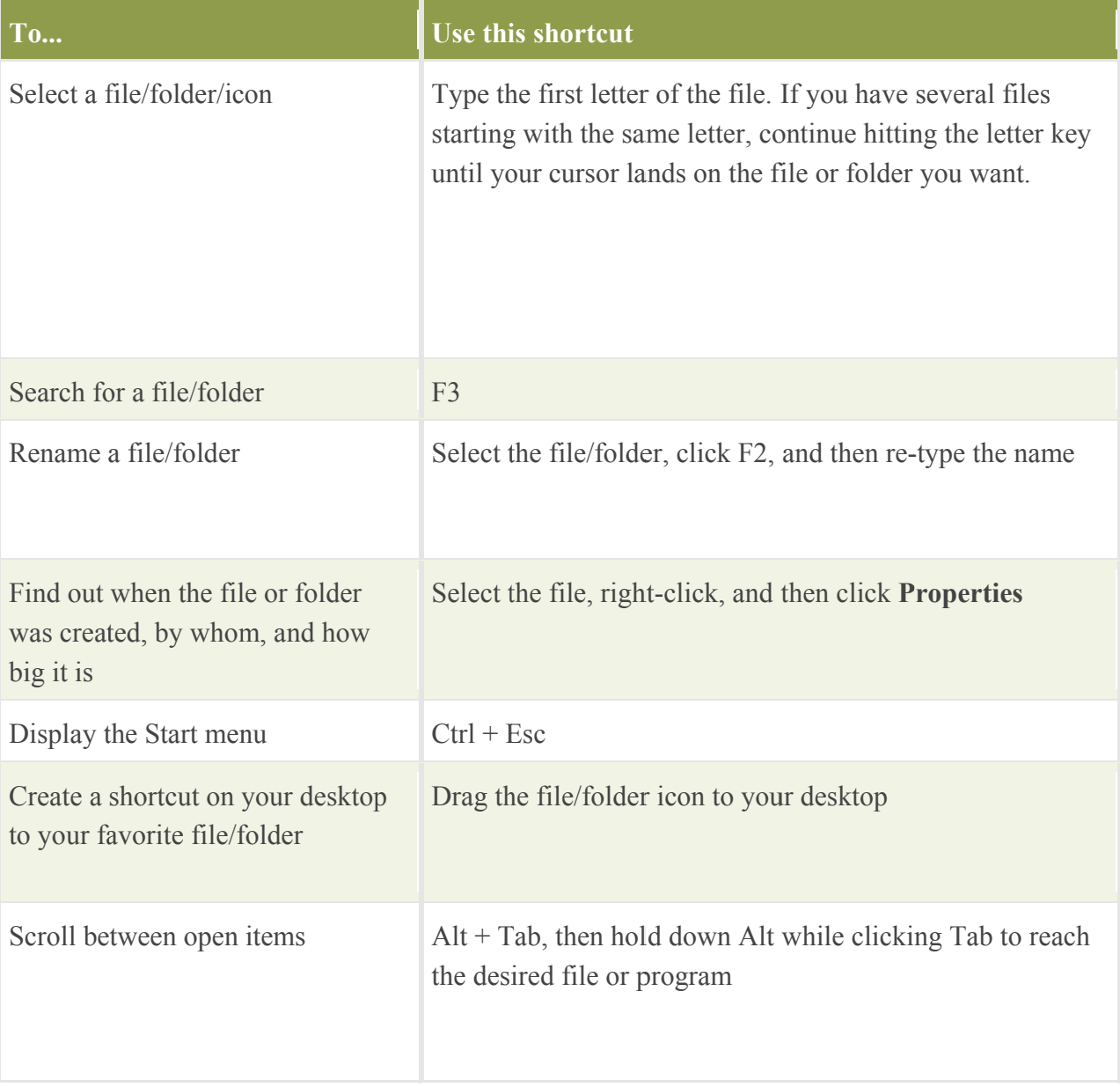

# **Working with Word**

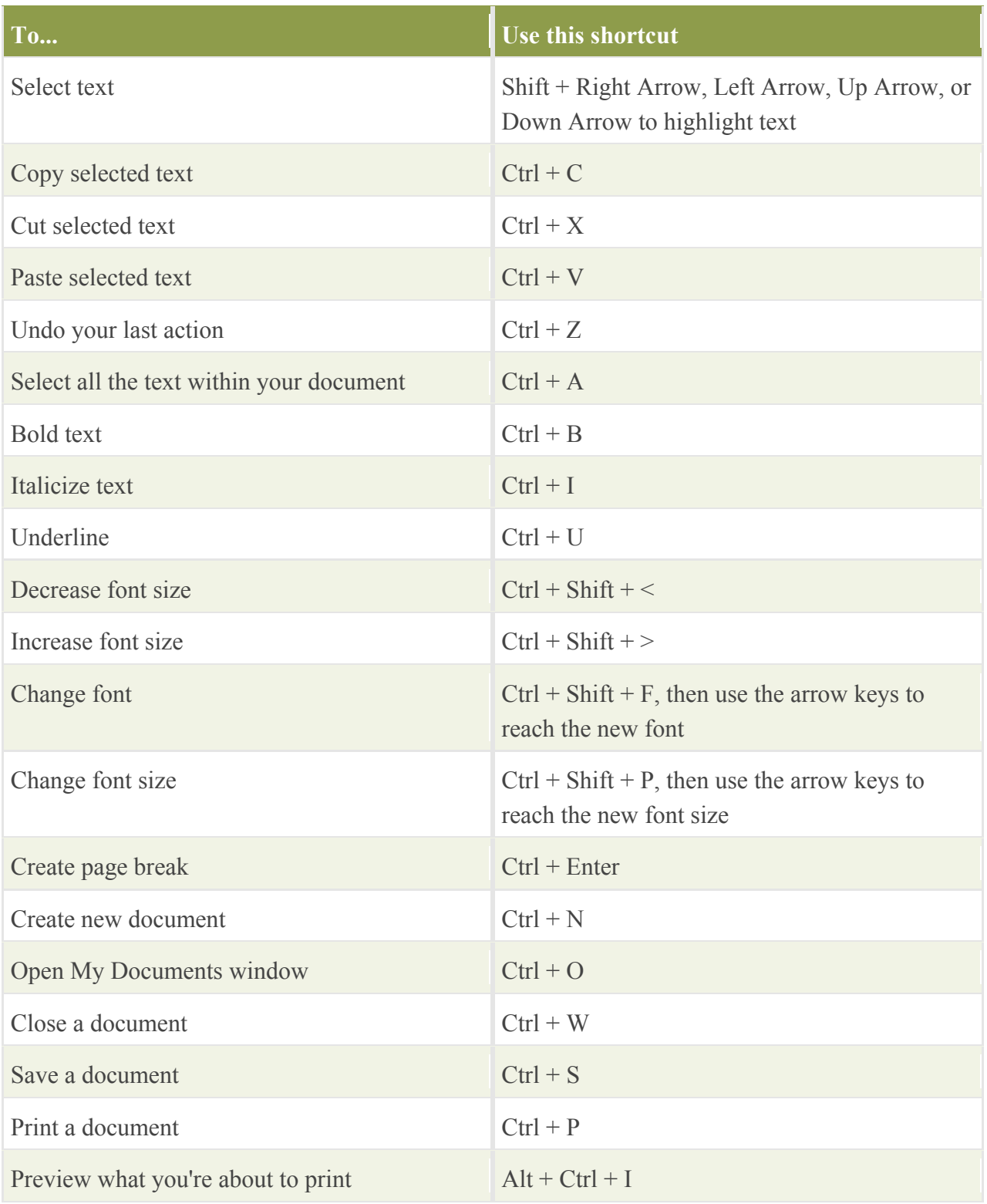

# **Accelerating Excel**

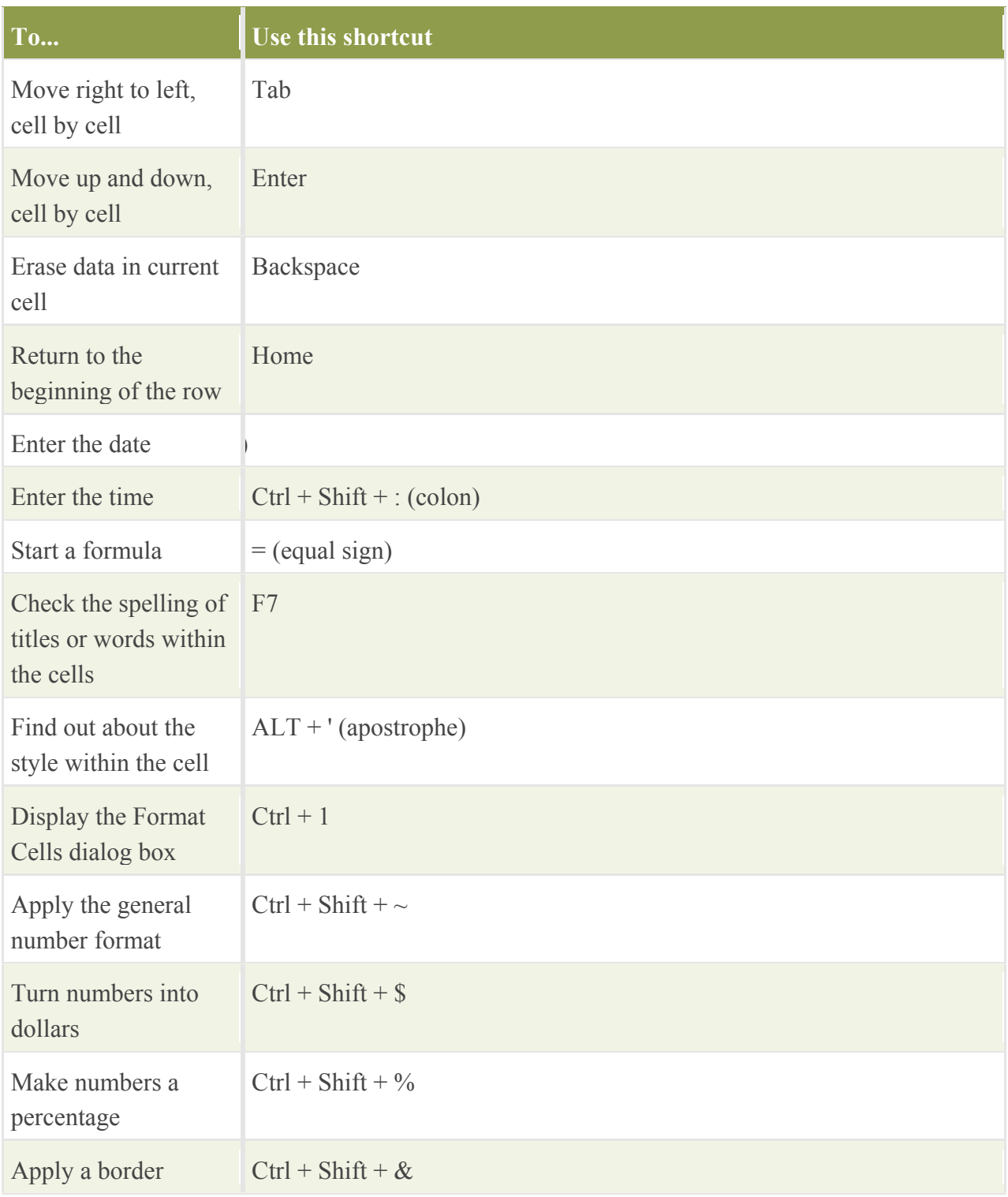

# **Expediting Internet Explorer**

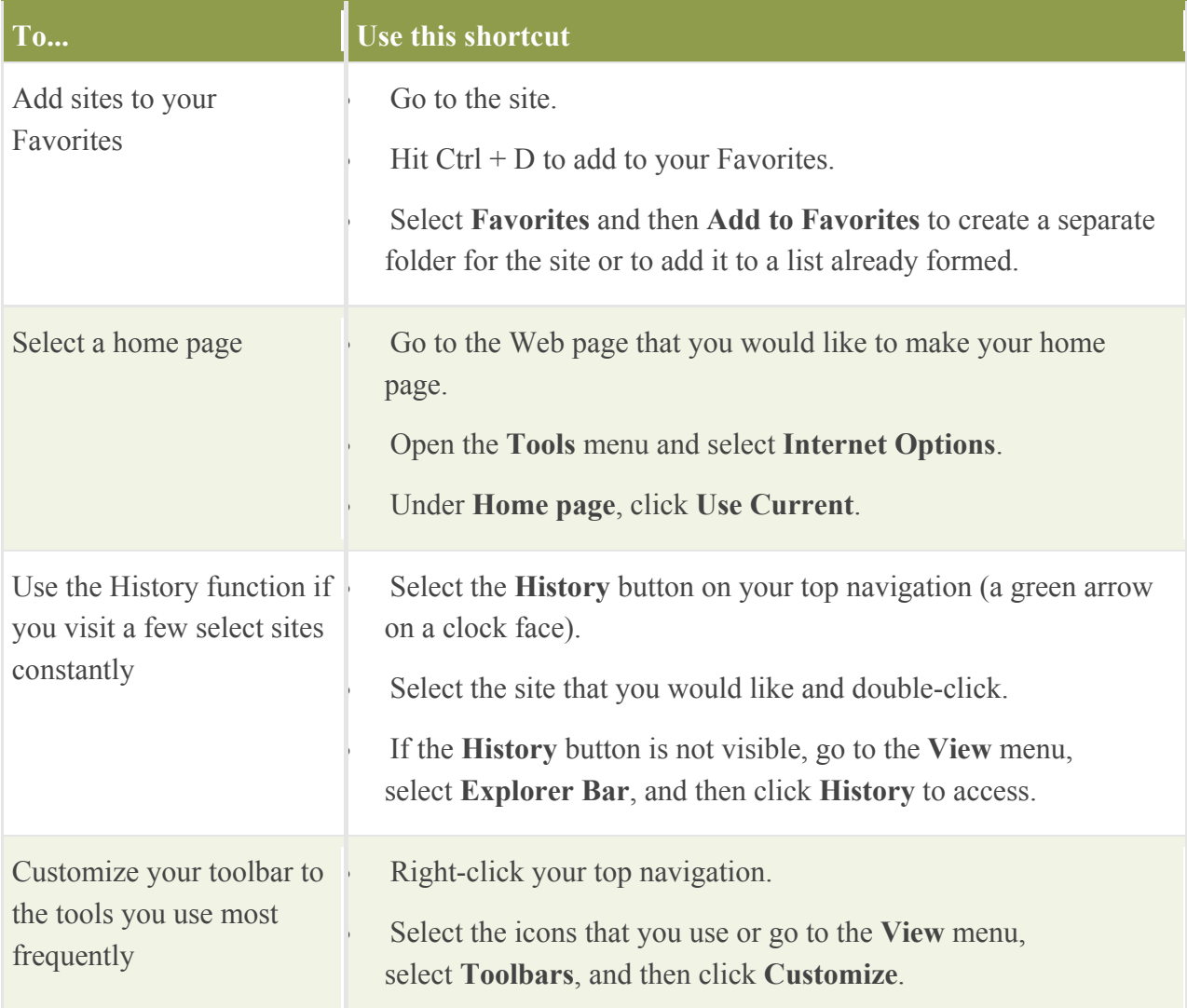